## Prova del 15 febbraio2010 Tecnologie di Sviluppo per il Web – Proff. Carlo Blundo e Domenico Parente Anno Accademico 200'/2010

## Cognome e Nome: Docente: Numero di Matricola:

Il compito consiste nello sviluppare la sezione Preventivo di un sito di commercio elettronico. Sul sito è possibile acquistare beni per alcune categorie di merci (nell'esempio riportato di seguito le categorie sono DVD, LIBRI e GIOCHI). Si tenga presente che il numero ed il tipo di categorie proposte in vendita non è fissato a-priori, ma cambia secondo la disponibilità del negozio (potrebbero, ad esempio, essere venduti MP3 e CD, ma non LIBRI). I prodotti venduti in ogni categoria dipendono anch'essi dalla disponibilità del negozio. Si supponga l'utente debba autenticarsi prima di accedere al sito, se l'autenticazione va a buon fine viene invocato lo script preventivo.php che mostra, ad esempio, la pagina a sinistra. Non deve essere implementato il codice che gestisce l'autenticazione, ma l'email dell'utente che si è autenticato deve essere mostrata nella pagina.

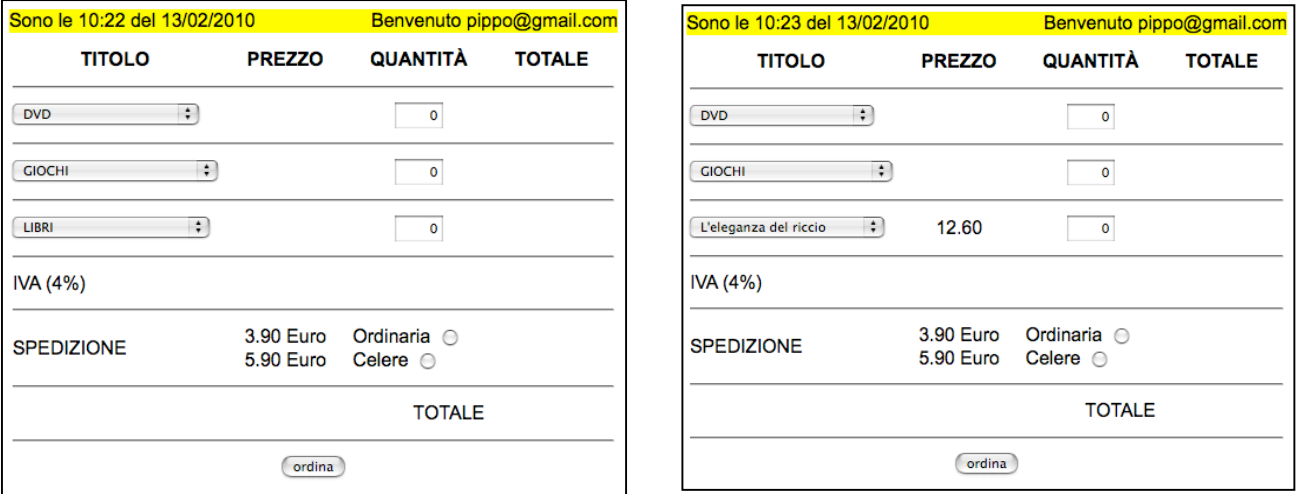

Quando si seleziona un prodotto da una categoria (si veda la figura precedente a destra) tramite AJAX viene recuperato il suo prezzo che è visualizzato nella colonna PREZZO. Una volta indicata la quantità di merce da acquistare il preventivo è aggiornato (si aggiorna il totale parziale, l'IVA ed il totale generale). Un esempio è riportato nella seguente figura a sinistra. Il preventivo è aggiornato anche quando si seleziona il tipo di spedizione (si veda l'esempio riportato nella seguente figura a destra).

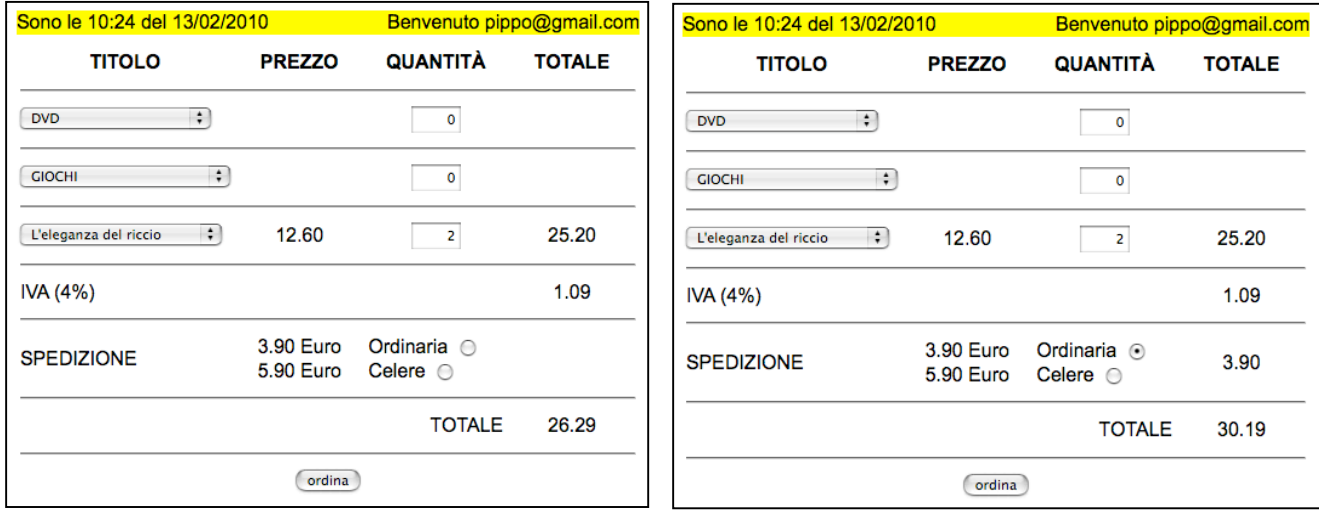

## Prova del 15 febbraio2010 Tecnologie di Sviluppo per il Web – Proff. Carlo Blundo e Domenico Parente Anno Accademico 200'/2010

Un esempio completo è riportano nella seguente figura a sinistra. Quando si preme il bottone ordina viene invocato lo script conferma.php che mostra una pagina contenente il riepilogo dell'ordine (si veda l'esempio riportato nella seguente figura a destra).

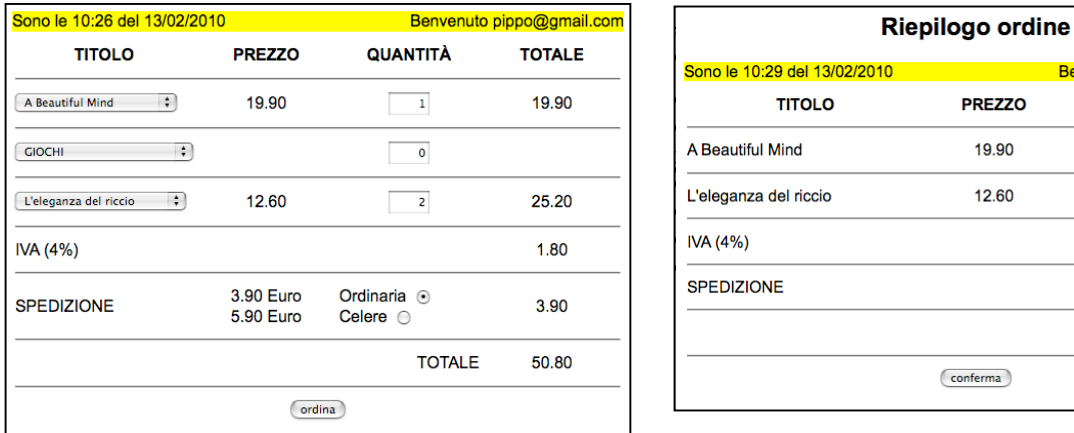

Premendo il bottone conferma viene invocato lo script registra.php che può essere sviluppato facoltativamente.

Scrivere gli script preventivo.php, conferma.php e getValore.php (associato ad AJAX) ed il codice Javascript necessario alla soluzione del problema proposto.

Specificare la struttura del database/file utilizzato per la soluzione del problema.

Si tenga presente che:

- L'orario mostrato nel preventivo cambia. Il codice Javascript per l'aggiornamento dell'orario è facoltativo.
- Invece di un database si possono usare file.
- Non è necessario verificare che la quantità di prodotto ordinata dall'utente è disponibile in negozio.
- Si supponga che esista la funzione Javascript getXMLHttpRequest() che restituisce un oggetto XMLHttpRequest utilizzabile in un qualsiasi browser.
- I bordi delle figure usate come esempio non devono essere riprodotti nel codice HTML. Servono solo a delimitare le figure nel testo del compito.

Funzioni/query che potrebbero essere utili per la soluzione del compito:

- Javascript: parseInt(valore), parseFloat(valore), Math.round(valore).
- Javascript: metodi oggetto Date getHours(), getMinutes(), getSeconds().
- PHP: date("H:i") (restituisce l'ora) date("j/n/Y") (restituisce la data)
- SQL: SELECT DISTINCT <nome campo> FROM <nome tabella> SELECT \* FROM <nome tabella> ORDER BY <nome campo>

Benvenuto pippo@gmail.com QUANTITÀ

> $\blacktriangleleft$  $\overline{2}$

Ordinaria

**TOTALE**  $19.90$ 

> 25.20 1.80

3.90

TOTALE 50.80